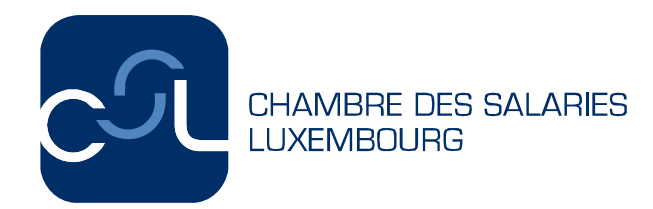

# **Projet No 64/2011-1 26 juillet 2011**

# **Régimes complémentaires de pension**

Texte du projet

Projet de règlement grand-ducal établissant le relevé des renseignements demandés aux entreprises en matière de régimes complémentaires de pension tel que prévu à l'article 30, paragraphe (3) de la loi modifiée du 8 juin 1999 relative aux régimes complémentaires de pension

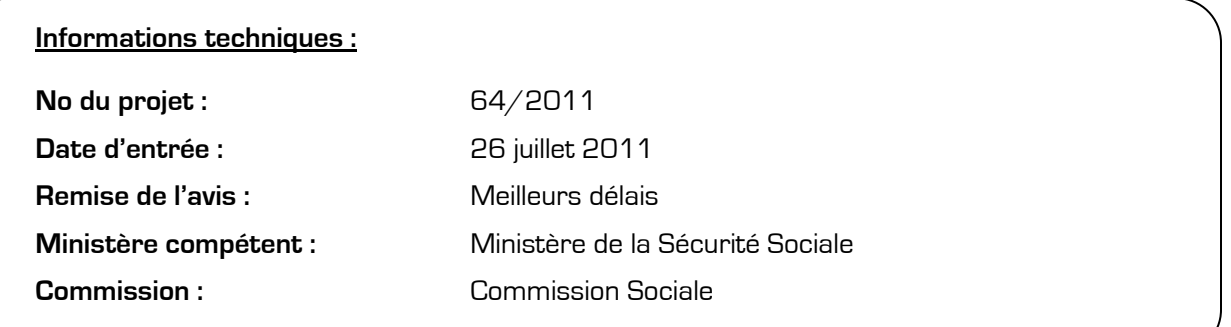

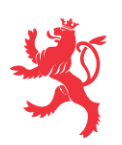

**Projet de règlement grand-ducal établissant le relevé des renseignements demandés aux entreprises en matière de régimes complémentaires de pension tel que prévu à l'article 30, paragraphe (3) de la loi modifiée du 8 juin 1999 relative aux régimes complémentaires de pension** 

Nous Henri, Grand-Duc de Luxembourg, Duc de Nassau ;

Vu l'article 30, paragraphe (3) de la loi modifiée du 8 juin 1999 relative aux régimes complémentaires de pension ;

Vu les avis de la Chambre de commerce, de la Chambre des métiers et de la Chambre des salariés ;

Notre Conseil d'Etat entendu ;

Sur le rapport de Notre Ministre de la Sécurité sociale et après délibération du Gouvernement en conseil ;

#### Arrêtons :

**Art. 1er.** Au sens du présent règlement on entend par :

- "gestionnaire", toute personne physique disposant de l'agrément pour gérer des régimes complémentaires de pension, soit de l'Inspection générale de la sécurité sociale, soit de l'autorité compétente d'un Etat membre de l'Union Européenne, ou toute personne morale occupant une personne disposant du même agrément,
- "DAP", les données par affilié, par plan et par exercice,
- "DER", les données par entreprise, par régime et par exercice.

**Art. 2.** A l'effet de l'enregistrement et de la vérification de la conformité juridique d'un régime complémentaire de pension, la demande d'enregistrement auprès de l'autorité compétente prévue à l'article 30 de la loi modifiée du 8 juin 1999 relative aux régimes complémentaires de pension doit être accompagnée des éléments suivants :

a) le règlement de pension,

- b) le plan de financement du régime comportant les renseignements prévus à l'article 18, paragraphe (4) de la loi modifiée du 8 juin 1999 relative aux régimes complémentaires de pension,
- c) le sommaire ou extrait du Mémorial C sur la création de l'entreprise ou du groupe d'entreprises,
- d) l'historique de l'entreprise, dans la mesure où ce dernier intervient dans l'établissement des droits acquis des affiliés,
- e) la description du groupe d'entreprises, dans la mesure où il intervient dans la formation des droits,
- f) le cas échéant, l'acte constitutif du fonds de pension respectivement le contrat d'assurance relatif au régime complémentaire de pension,
- g) le cas échéant, un modèle du formulaire sur lequel chaque affilié doit choisir la politique d'investissement des allocations patronales,
- h) au cas où il existe une représentation du personnel, la copie de l'avis de la délégation du personnel ou du comité mixte de l'entreprise,
- i) le cas échéant, un relevé indiquant individuellement pour toutes les personnes concernées la valeur actuelle, à la date d'instauration du régime, des droits acquis ou en cours de formation provenant d'un ancien régime de pension ou de l'assimilation de périodes de service antérieures, ainsi que les provisions y relatives,
- j) le cas échéant, une pièce justificative du paiement des impôts lors de l'externalisation d'un régime.

**Art. 3.** Toute entreprise ayant instauré un ou plusieurs régimes complémentaires de pension est tenue de communiquer annuellement les DAP et les DER à l'autorité compétente par l'intermédiaire du ou des gestionnaires de son ou de ses régimes complémentaires de pension et au plus tard pour le 30 juin de l'année subséquente.

En plus des DAP annuelles, des DAP sont à transmettre à l'autorité compétente dans tous les cas où une prestation échoit au cours de l'exercice respectivement où un rachat ou transfert de droits se fait.

#### **Les données par affilié, par plan et par exercice (DAP)**

**Art. 4.** Les DAP à communiquer annuellement à l'autorité compétente comportent les données suivantes :

- a) les données d'identification,
- b) les données relatives à la déductibilité fiscale dans le chef de l'entreprise,
- c) les données relatives à la carrière de l'affilié,
- d) les données relatives à la situation de l'affilié et au financement de ses droits en fin d'exercice,
- e) les données relatives à la contribution annuelle,
- f) les données relatives au départ de l'affilié,
- g) les données relatives à la première affiliation ou à la réaffiliation d'un salarié ou d'un bénéficiaire,
- h) les données relatives à la cessation du paiement d'une prestation,
- i) les données relatives au déficit des obligations résultant des périodes antérieures au 1er janvier 2000,
- j) les données relatives au déficit des obligations résultant des périodes assimilées antérieures,
- k) les données relatives à l'imposition forfaitaire rétroactive des obligations résultant des périodes antérieures au 1er janvier 2000,
- l) l'assiette pour le calcul de la cotisation au Pensions-Sicherungs-Verein, Versicherungsverein auf Gegenseitigkeit (PSVaG).

Le détail de ces données ainsi que le schéma et le format suivant lesquels elles doivent être transmises à l'autorité compétente sont précisés à l'annexe 1 qui fait partie intégrante du présent règlement.

#### **Les données par entreprise, par régime et par exercice (DER)**

**Art. 5.** Les DER à communiquer annuellement à l'autorité compétente comportent les données suivantes :

- a) les données d'identification,
- b) les données relatives à la situation en fin d'exercice,
- c) les données relatives au financement des promesses pour l'exercice concerné.

Le détail de ces données ainsi que le schéma et le format suivant lesquels elles doivent être transmises à l'autorité compétente sont précisés à l'annexe 2 qui fait partie intégrante du présent règlement.

**Art. 6.** Les dispositions du présent règlement sont applicables à partir de l'exercice 2011.

**Art. 7.** Notre Ministre de la Sécurité sociale est chargé de l'exécution du présent règlement qui sera publié au Mémorial.

## **Exposé des motifs**

La loi modifiée du 8 juin 1999 relative aux régimes complémentaires de pension (abrégée dans ce qui suit par "loi RCP" ou "LRCP") a pour objectif principal de protéger les droits des affiliés, en exigeant que l'entreprise documente ses promesses de pension au moyen d'un règlement de pension conforme aux dispositions prévues par cette loi et prévoie les moyens financiers suffisants pour couvrir ces droits.

L'article 30 de cette loi confie à l'IGSS, entre autres, la mission de vérifier la conformité juridique ainsi que, au moins tous les cinq ans, la conformité actuarielle des régimes complémentaires de pension notamment quant au respect du financement minimum. Afin de permettre aux entreprises la déductibilité fiscale des dépenses réalisées dans le cadre de leur régime complémentaire de pension, l'IGSS doit certifier la conformité juridique et actuarielle à la demande de l'Administration des contributions directes.

Le paragraphe (3) de l'article précité prévoit que, afin d'accomplir les missions lui attribuées, l'Inspection générale de la sécurité sociale est habilitée à demander toutes les informations nécessaires et qu'elle établit le relevé des renseignements que les entreprises doivent lui communiquer annuellement. Ce relevé peut faire l'objet d'un règlement grandducal.

Depuis 2005, l'Inspection générale de la sécurité sociale a eu un échange régulier et consensuel avec les gestionnaires des régimes complémentaires de pension aboutissant à l'établissement des schémas des données annexés au présent règlement grand-ducal et qui sont à la base des relevés de données énumérés aux articles 4 et 5 du règlement.

Suite à l'introduction d'une taxe rémunératoire servant à financer les opérations de surveillance en matière de régimes complémentaires de pension par la loi du 13 décembre 2005 concernant le budget des recettes et des dépenses de l'Etat pour l'exercice 2006, le Département de la simplification administrative (ancien CNSAE) a été saisi d'une demande de la part des employeurs en vue de réduire l'envergure des données à fournir par les entreprises à l'Inspection générale de la sécurité sociale.

Au sein du groupe de travail ad-hoc "Sécurité sociale" qui fut créé afin de traiter la fiche de simplification administrative ex-post n°31 y relative, il a été proposé entre autres de limiter les données à fournir à l'IGSS dans le cadre des plans à contributions définies aux Données annuelles par Entreprise et par Régime (DER) pendant la carrière active du bénéficiaire et aux Données annuelles par Affilié et par Plan (DAP) uniquement lors du paiement des prestations au bénéficiaire. En effet, pour ces plans il est très aisé de constater que le financement ne dépasse pas le plafond de 20% du salaire de base de l'affilié donnant droit à la déduction fiscale prévue par l'article 31 LRCP.

Or, l'IGSS n'a pas pu donner suite à cette proposition de simplification administrative faite par les représentants des employeurs pour les raisons suivantes:

En effet, l'absence de données par affilié pour les plans à contributions définies, donc pour la majorité des plans vu le nombre décroissant de plans à prestations définies, ne permettrait même pas à l'IGSS de vérifier si les personnes admises à participer au régime complémentaire de pension sont effectivement affiliées ou de détecter d'éventuelles incohérences au niveau de l'affiliation, d'autant plus que les DER ne fournissent même pas d'indication sur le nombre d'affiliés au régime. L'IGSS a en effet déjà dû constater dans le passé que certains employeurs avaient omis d'appliquer leur régime complémentaire de pension à l'ensemble de la catégorie de personnes visée par le régime.

Afin de pouvoir vérifier si les droits accordés aux affiliés sont établis conformément aux dispositions de la loi RCP (notamment de l'article 10 définissant les droits acquis) et si l'entreprise prévoit les moyens financiers suffisants pour les couvrir, l'IGSS a besoin, outre des données d'identification des affiliés, des données servant à évaluer les promesses faites par l'employeur, à savoir des données relatives à la rémunération, à l'ancienneté, à l'affiliation, etc. Ces données doivent être communiquées à l'IGSS aussi pour les régimes à contributions définies pour lesquels le contrôle des droits acquis et du financement minimum consiste à établir la valeur finale des contributions effectuées, qui dépendent généralement des salaires touchés par l'affilié dans le passé. Or, ce contrôle n'est possible que si le niveau des contributions et le rendement réalisé sur ces dernières sont vérifiés tout au long de la période d'affiliation. Il serait difficile de réaliser ce contrôle à l'échéance de la prestation, car le gestionnaire ne disposerait à ce moment certainement plus des données relatives aux salaires touchés par l'affilié depuis son affiliation au régime.

De plus, les autres missions attribuées à l'IGSS dans le cadre de la loi RCP exigent la communication de données par affilié. En effet, comment par exemple l'IGSS pourrait-elle mesurer l'impact du deuxième pilier sur le niveau des pensions en général, si elle ne disposait de données sur les droits à pension complémentaire que d'une minorité d'affiliés actifs, à savoir les salariés affiliés à un régime à prestations définies?

Une autre proposition faite par les représentants du patronat au sein du groupe de travail "Sécurité sociale" consistait à limiter les charges administratives des entreprises en évitant de demander des données déjà communiquées à d'autres administrations et en améliorant les coopérations inter-administratives. Or, force est de constater que les données exigées par l'IGSS pour alimenter son logiciel de contrôle n'existent pas dans la même forme auprès d'autres administrations. Ainsi, les promesses de pension se basent souvent sur un salaire de base défini par le règlement de pension qui ne correspond pas nécessairement au salaire déclaré au Centre commun de la sécurité sociale, notamment quand le salaire dépasse le plafond cotisable ou quand les prestations de pension prennent en compte des éléments qui ne font pas partie de l'assiette de cotisation pour l'assurance sociale. En outre, les codes des catégories professionnelles ou les taux d'occupation indiqués lors de l'affiliation d'un salarié au Centre commun de la sécurité sociale ne sont pas toujours tenus à jour en cours de carrière.

Même si le nombre de données à fournir à l'IGSS est considérable (le schéma des DAP contient une centaine de champs), il ne s'agit que des données nécessaires au contrôle des droits acquis, de leur financement et, le cas échéant, de leur imposition. De plus, il faut considérer que rarement tous les champs doivent être remplis. Ainsi pour les plans à contributions définies attribuant des promesses en-dessous de la limite de déductibilité fiscale telle que définie par l'article 31 LRCP, donc pour une grande majorité des plans, uniquement trente champs du schéma DAP sont à remplir, dont une douzaine de champs constituent des identifiants de l'entreprise, du plan, de l'affilié et de l'exercice. Les autres données à communiquer pour ces plans sont des données essentielles relatives au salaire, à l'ancienneté, à l'affiliation et au financement que l'entreprise peut aisément mettre à disposition du gestionnaire pour la transmission des DAP à l'IGSS.

A noter que, lors des réunions de travail entre l'IGSS et les gestionnaires de régimes complémentaires de pension organisées afin d'établir le schéma des données à communiquer annuellement à l'autorité de contrôle, plusieurs concessions ont été négociées, notamment la communication de DAP simplifiées pendant la période active des affiliés pour les plans couvrant les risques décès et invalidité et le renoncement aux données relatives à l'établissement de la limite de déductibilité fiscale dans les cas où il est évident que les promesses sont nettement en-dessous de cette limite.

Vu les préparatifs déjà entamés auprès de la majorité des gestionnaires de régimes complémentaires de pension et auprès de l'IGSS et vu la nécessité de pouvoir collecter enfin après onze ans d'existence de la loi RCP des données en matière de pensions complémentaires afin de permettre à l'IGSS de procéder aux contrôles actuariels prévus par la loi RCP et de publier des statistiques en cette matière, il importe de pouvoir alimenter le plus tôt possible le logiciel de contrôle de l'IGSS avec les données énumérées au présent règlement.

En conséquent, l'IGSS, en vue de l'exécution des missions lui attribuées par la loi RCP, ne peut pas renoncer à la collecte des DAP d'aucun affilié, que son régime complémentaire de pension soit à prestations définies ou à contributions définies. Donc, la réalisation d'une simplification administrative à ce niveau s'avère impossible.

Le présent règlement fixe le détail des données que les entreprises doivent communiquer annuellement à l'IGSS.

#### **Commentaire des articles**

L'article 1er du présent règlement précise que le gestionnaire peut être une personne physique, soit un actuaire agréé au Luxembourg par l'IGSS, soit un actuaire agréé dans le pays d'origine d'une institution de retraite professionnelle agissant sur le territoire luxembourgeois. Le gestionnaire du régime peut également être une personne morale, à condition qu'elle occupe une personne physique agréée au Luxembourg ou à l'étranger.

Sont en outre introduites les abréviations pour les deux types d'ensembles de données à fournir par les gestionnaires.

L'article 2 du présent règlement énumère l'ensemble des documents à fournir à l'Inspection générale de la sécurité sociale dans le cadre de l'enregistrement d'un régime complémentaire de pension. A noter que, dans un souci de simplification administrative, l'Inspection générale de la sécurité sociale ne demande plus la fourniture du questionnaire prévu dans la circulaire 1/2000 de l'IGSS.

L'article 3 détermine que les données par affilié et par plan (DAP) et celles par entreprise et par régime (DER) sont à fournir annuellement à l'autorité compétente par les gestionnaires et fixe la date limite de production des données pour un exercice au 30 juin de l'année suivante.

Il précise en outre que des données sont à livrer chaque fois qu'un affilié ayant des droits acquis quitte l'entreprise ou qu'il a droit à une prestation dans le chef du régime mis en place par l'entreprise.

L'article 4 énumère l'ensemble des données requises en vue du contrôle des droits acquis des affiliés et du financement de ces droits.

L'ensemble de ces DAP à communiquer par affilié comprend différentes rubriques. Tandis que les rubriques relatives à l'identification de l'affilié, à sa carrière, à sa situation à la fin de l'exercice et à la contribution annuelle sont à communiquer pour chaque affilié actif, les rubriques spécifiques comme les données relatives à la déductibilité fiscale, au départ de l'affilié, à la première affiliation, à la cessation du paiement des prestations, au déficit des obligations résultant des périodes passées ou des périodes assimilées antérieures, à l'imposition forfaitaire rétroactive des obligations résultant des périodes antérieures au 1er janvier 2000 ou à la cotisation au PSVaG ne sont à remplir que lorsque les situations visées se présentent.

Ainsi, en règle générale la communication annuelle des données par affilié se réduit à une trentaine de données, dont plus d'un tiers constitue des identifiants de l'affilié et du régime à l'origine des droits.

Le détail des données à communiquer annuellement par affilié et par plan est précisé à l'annexe 1 du présent règlement.

L'annexe 1 met en évidence les données qui doivent être communiquées obligatoirement pour tous les affiliés en marquant ces données par un "O" dans la colonne "Codes" qui précède les colonnes indiquant le nom et la description des différentes données.

Pour les autres données, la description du champ précise les situations dans lesquelles les données doivent être communiquées.

L'article 5 énumère l'ensemble des données annuelles à communiquer par entreprise et par régime.

L'élaboration du schéma des données annuelles par entreprise et par régime est née de considérations techniques lors des discussions avec les gestionnaires de régimes complémentaires de pension, qui affirmaient que certains financements globaux, notamment les primes dans le cadre des plans décès ou invalidité et les ristournes de primes, ne pouvaient pas être ventilés sur les affiliés au plan et par conséquent ne pas être pris en compte par les DAP propres à chaque affilié. L'introduction des DER est une concession faite par l'IGSS dans le but de permettre à son logiciel PENCOM de prendre en compte des financements agrégés ainsi que de regrouper les données relatives aux dépenses totales et aux dépenses déductibles réalisées par régime.

Il s'agit principalement des données relatives à l'identification de l'employeur, de celles nécessaires au contrôle du financement des différentes promesses (vieillesse, décès, invalidité) et des rentes en cours en fonction des différents supports juridiques utilisés : régimes externes (assurances de groupe ou fonds de pension), régimes internes nets (c.-à-d. dont le financement a été soumis à imposition forfaitaire) et bruts (c.-à-d. dont le financement n'a pas été soumis à imposition forfaitaire).

En outre, des informations supplémentaires sont demandées pour certains cas spécifiques, comme l'externalisation d'un régime, l'imposition forfaitaire rétroactive des obligations résultant des périodes antérieures au 1er janvier 2000 ou le cas d'un assujettissement du régime complémentaire de pension à l'assurance insolvabilité auprès du Pensions-Sicherungs-Verein, Versicherungsverein auf Gegenseitigkeit (PSVaG).

Le détail de ces données à communiquer annuellement par entreprise et par régime ainsi que des informations supplémentaires y relatives se trouvent à l'annexe 2 du présent règlement.

L'article 6 fixe l'exercice à partir duquel les données sont à fournir impérativement par les gestionnaires selon les formats DAP et DER. Consciente du fait que les gestionnaires devront procéder à des travaux d'implémentation d'une infrastructure informatique spécifique en vue de la transmission sécurisée de ces données, l'Inspection générale de la sécurité sociale a reporté l'obligation de fournir les données annuelles par le biais des DAP et des DER à l'exercice 2011, ce qui fait que les gestionnaires disposeront encore d'un an pour réaliser l'infrastructure informatique en question.

# **Annexe 1 :**

# **Format des données par affilié, par plan et par exercice (DAP)**

Ce document décrit la structure DAPXML qui permet d'importer des informations vers le système PenCom de l'IGSS.

# **1. Principe**

DAP est une abréviation pour « **D**onnées par **A**ffilié par **P**lan et par exercice ». Les données transmises par les gestionnaires à l'IGSS sont donc toutes personnelles à l'affilié, relatives à un exercice et à un plan.

PenCom archive pour chaque affilié les droits constitués pour cet affilié dans chaque plan. Pour chaque exercice, l'affilié à un plan aura un nouvel enregistrement.

DAPXML est un format XML spécifiant comment importer les DAP dans PenCom. Il se subdivise dans les trois structures suivantes :

**•** DAPRetraite

Le DAPRetraite résume pour un affilié un exercice complet dans un plan de retraite.

En cas de liquidation d'une prestation (retraite, décès, invalidité, rachat ou transfert), un DAPRetraite complet intermédiaire doit être rempli quelque soit le plan dont résulte la prestation.

DAPRisque

Le DAPRisque n'est qu'un sous-ensemble du DAPRetraite. Il sert à communiquer à l'IGSS les affiliés à un plan décès ou invalidité, mais sans le degré de détail requis pour les plans de retraite.

• DAPSuppression

DAPSuppression est une structure dédiée à la suppression d'un DAPRetraite ou DAPRisque antérieurement communiqué à l'IGSS, p. ex. en cas d'erreur.

Les DAP peuvent être envoyés soit en début d'année, lors de l'appel des primes dans les régimes externes, soit en fin d'année, lorsque les dotations sont actées au bilan de l'entreprise dans le cadre des régimes internes :

- S'ils sont envoyés en début d'année, un DAP rectificateur doit être établi en cours d'année, si la situation de l'affilié change. Ce DAP rectificateur constitue un DAP complet qui tient compte des modifications intervenues.
- Si les DAP sont générés en fin d'année, un DAP intermédiaire doit être fourni qui renseigne sur le changement de situation (normalement la rubrique Départ doit être remplie au minimum). Ce DAP intermédiaire peut comprendre, le cas échéant, toutes les données annuelles requises, de sorte qu'il ne faudra plus nécessairement le livrer à nouveau en fin d'exercice.

A noter que DAPXML distingue entre « avec imposition forfaitaire » (champs se terminant sur AvecImpEuro respectivement AvecImp) et « sans imposition forfaitaire » (champs se terminant sur SansImpEuro respectivement SansImp) :

- « avec imposition forfaitaire » signifie que les allocations, dotations, cotisations et primes d'assurances ont été soumises à l'imposition forfaitaire. Les cotisations personnelles sont également à considérer comme « avec imposition forfaitaire ».
- « sans imposition forfaitaire » vise les prestations résultant de périodes antérieures à 2000 dont le financement n'a pas été soumis à imposition et qui seront imposables à échéance suivant le droit commun.

Dans les rubriques « Données Arrivées », « DOPP » et « DOPAA », les champs en "Rnt" indiquent le cas échéant le montant du capital.

Afin de préciser si les champs prévus sont obligatoires dans tous les cas de figure, un « O » est introduit dans la colonne « Codes ». Dans les autres cas, la description du champ donne des indications supplémentaires sur les cas dans lesquels il doit être rempli.

# **2. La structure du DAPRetraite et du DAPRisque**

Ce chapitre décrit les champs du DAPRetraite ; les champs qui figurent aussi dans le DAPRisque sont marqués d'un « R » dans la colonne « Codes ».

Dans tous les cas où il y a un lien entre les différents plans (régimes à prime globale, plans cafétéria), le gestionnaire doit produire des DAP complets pour les risques, alors que sinon il serait impossible de vérifier si le financement se fait correctement.

#### *2.1. Opération*

Le champ opération décrit l'opération demandée pour le DAP. Il est possible d'ajouter de nouveaux DAP ou de modifier des DAP existants (c. à d. des DAP antérieurement communiqués à l'IGSS). Il s'agit donc d'une opération sur l'enregistrement d'un fichier (et non sur une affiliation à un plan). Valeurs possibles : « Ajout » ou « Modification », valeur usuelle: « Ajout ». Pour communiquer une opération de suppression à l'IGSS, il faut utiliser la structure DAPSuppression décrite au chapitre 3 « La structure du DAPSuppression » à la page 25.

# *2.2. Identification*

L'identification contient les champs identifiant un DAP.

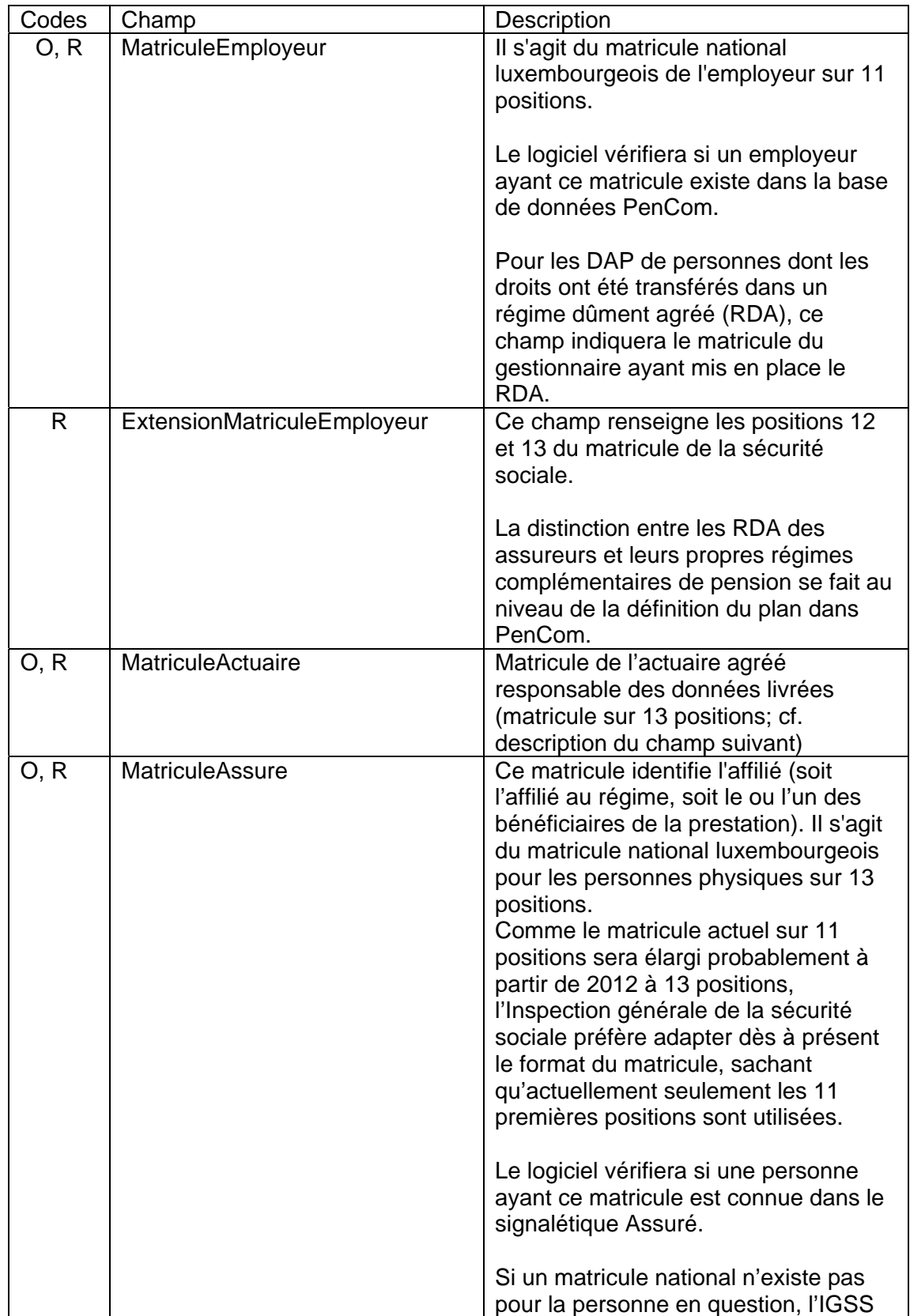

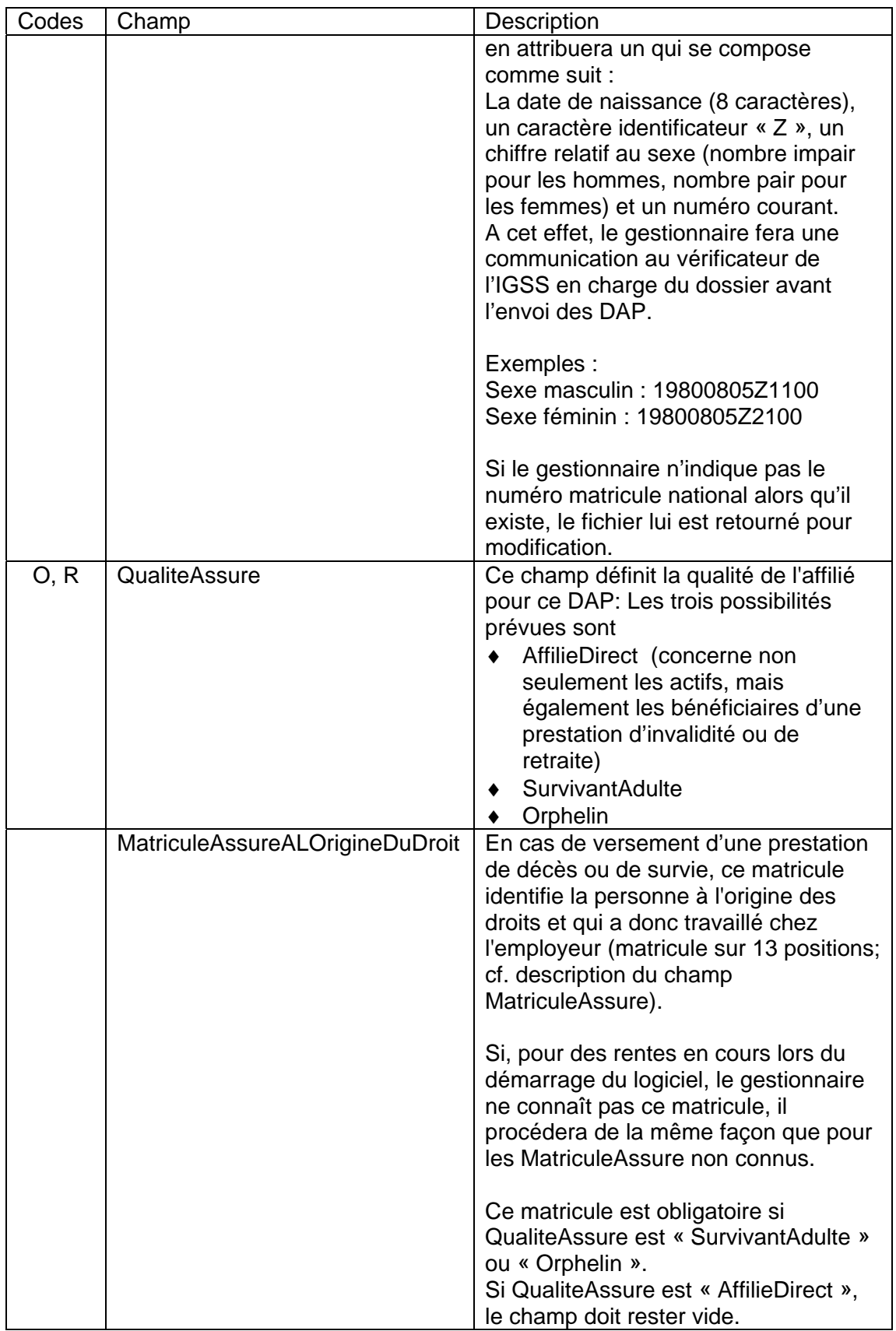

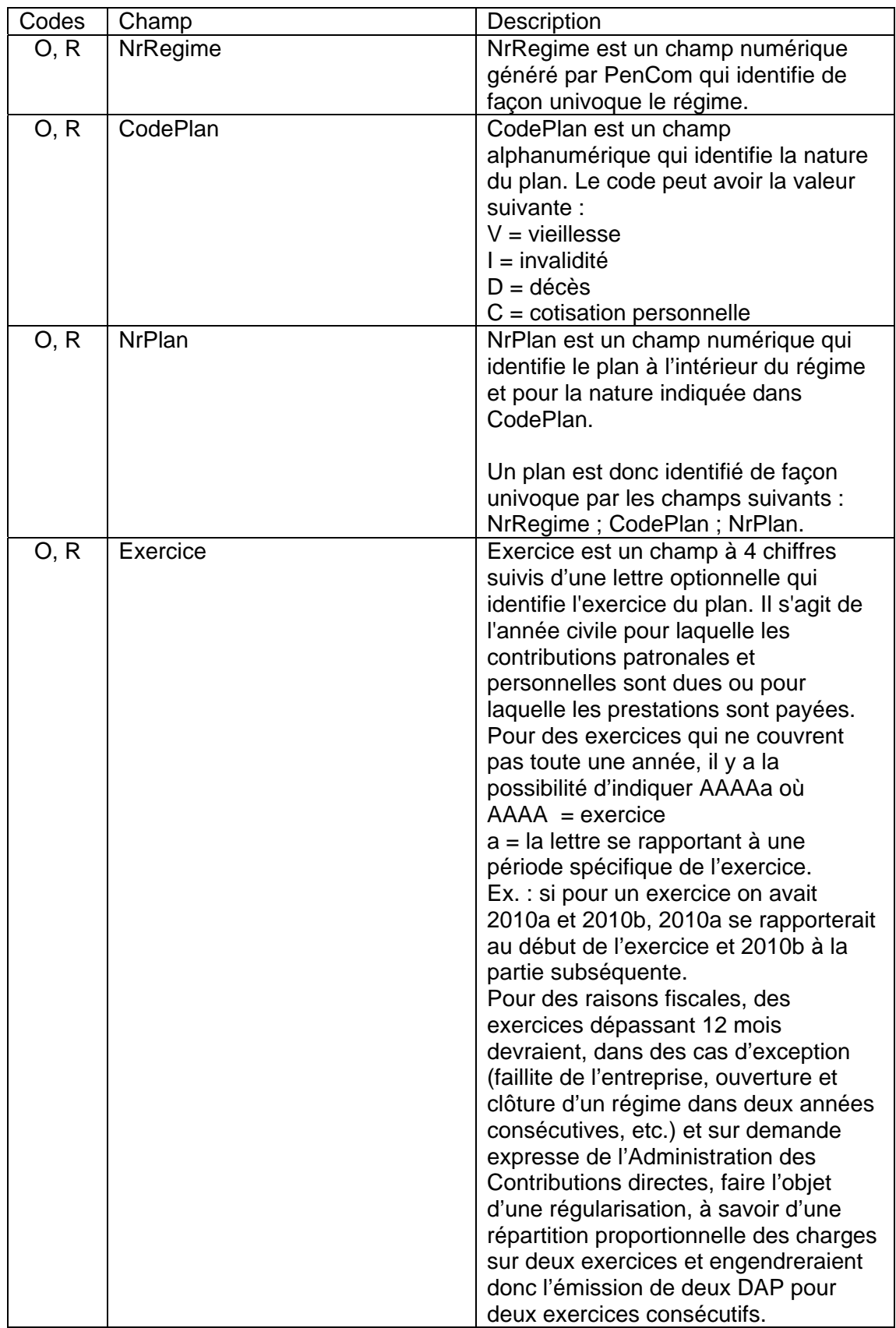

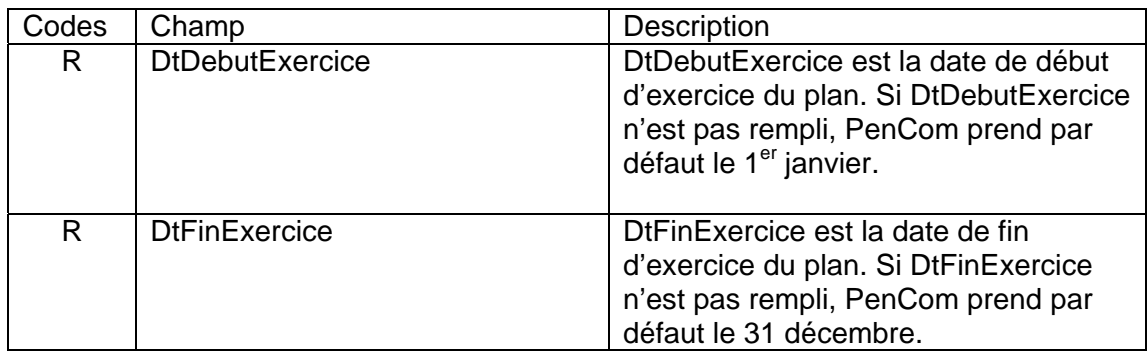

# *2.3. Données d'identification supplémentaires*

Les données d'identification supplémentaires décrivent plus en détail l'affiliation au plan.

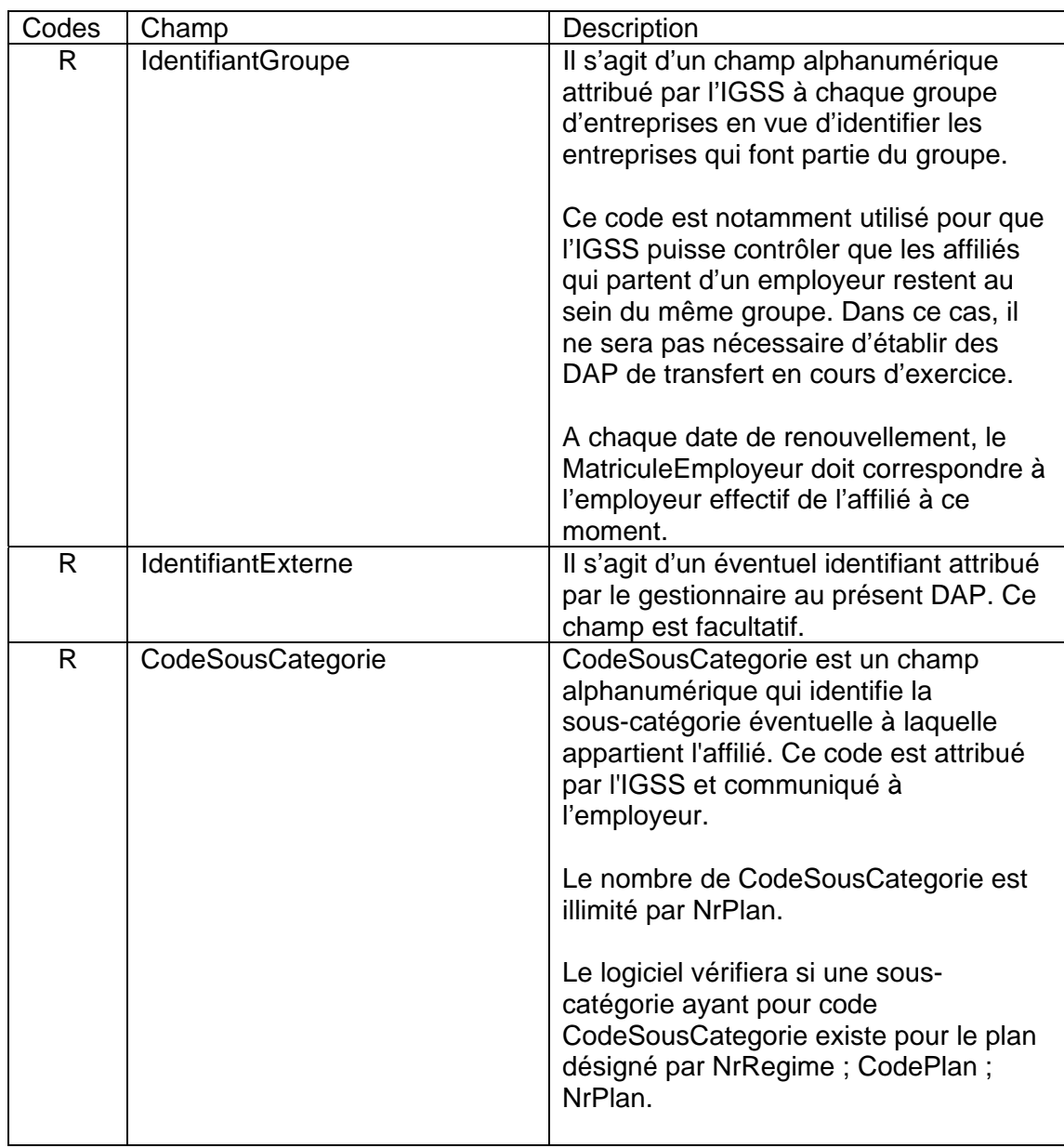

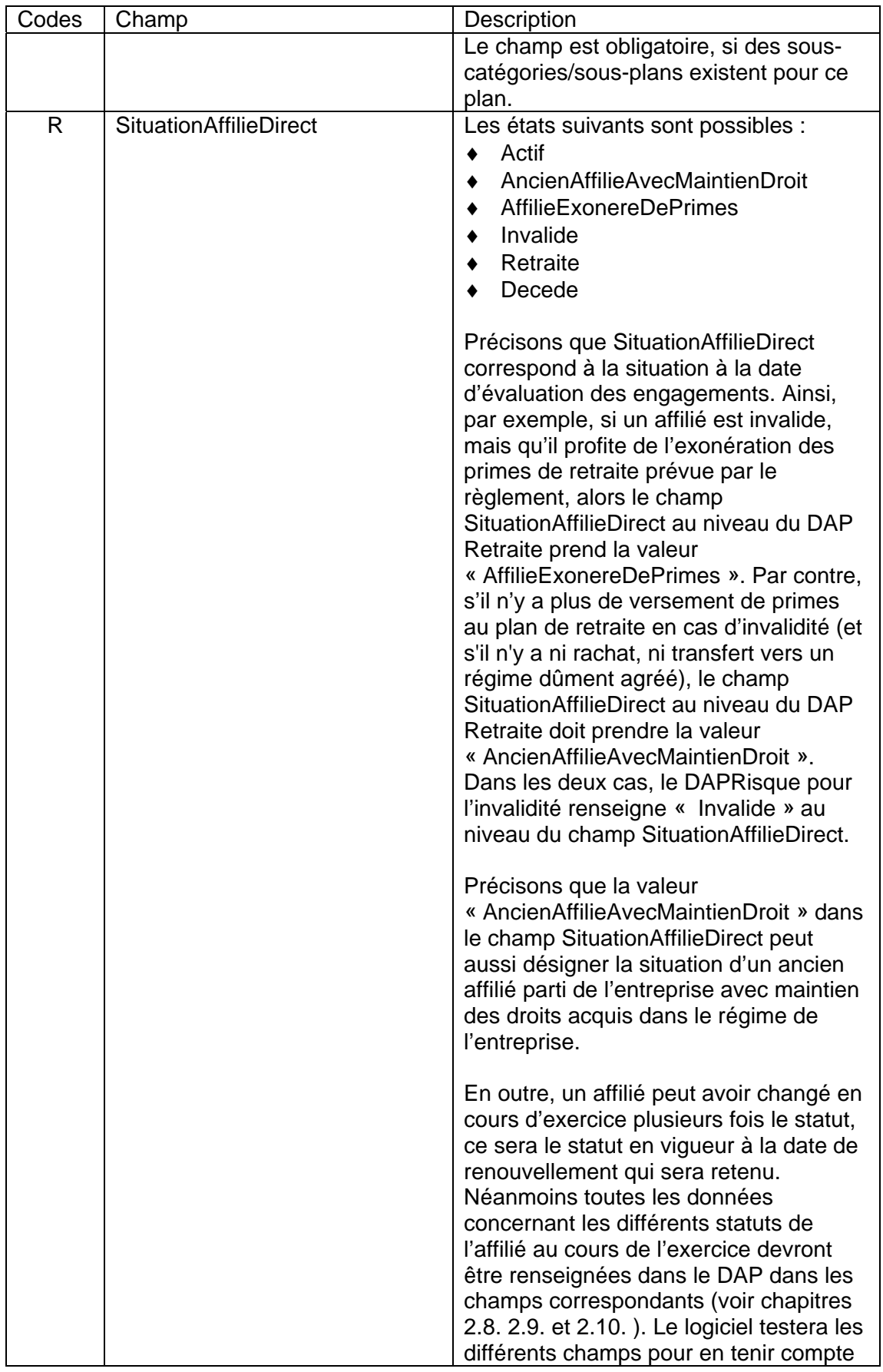

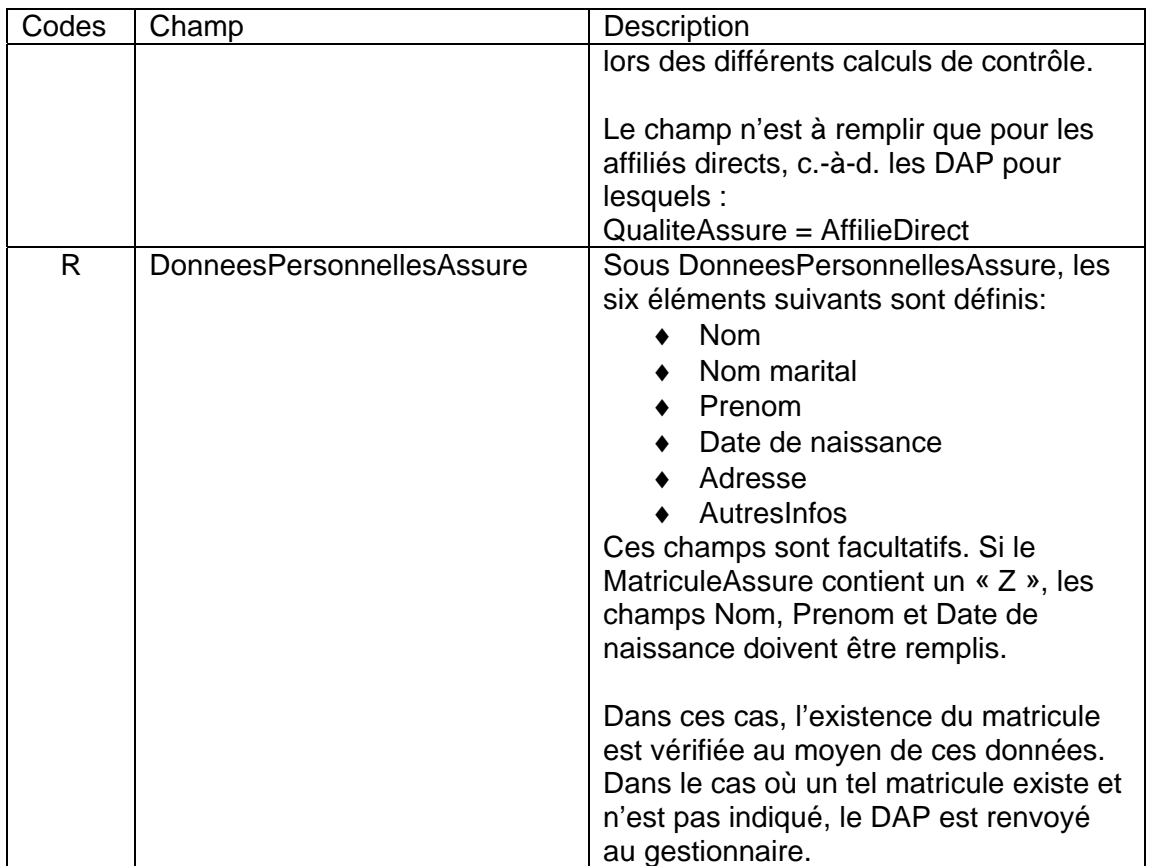

L'Inspection générale de la sécurité sociale communique aux employeurs et aux gestionnaires les identifiants suivants:

- MatriculeEmployeur,
- ExtensionMatriculeEmployeur,
- NrRegime,
- CodePlan,
- NrPlan,

et, le cas échéant,

- IdentifiantGroupe,
- CodeSousCategorie et
- DprtCodeSinistre. (cf. rubrique 2.8. « Données Départ »)

# *2.4. Déductibilité*

La rubrique « Déductibilité » comprend les champs relatifs à la situation salariale et fiscale de l'affilié durant l'exercice. Elle n'est à remplir que si CodePlan = "V" (plans vieillesse). Les champs y inclus sont :

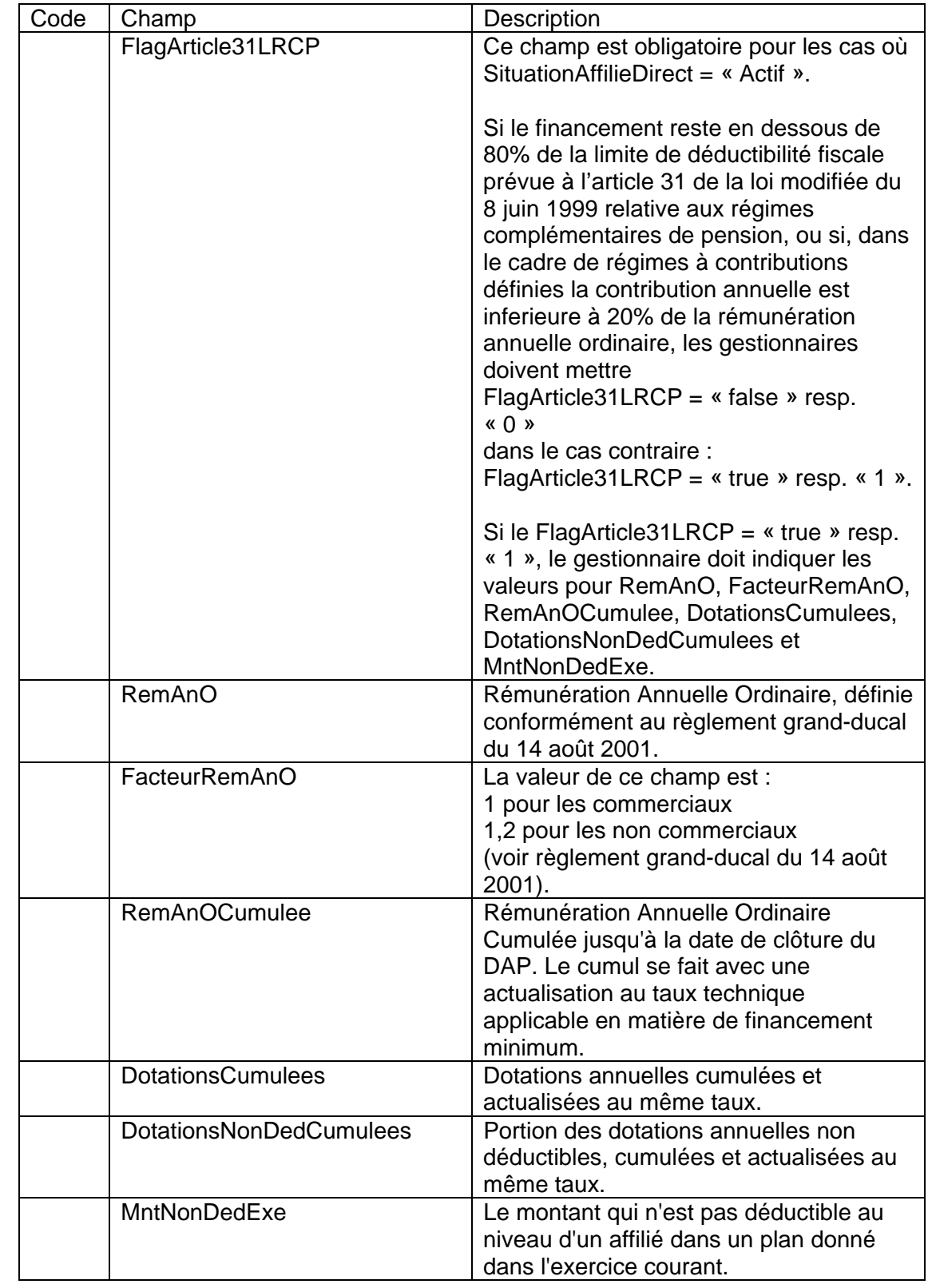

# *2.5. Données Carrière*

Les « DonneesCarriere » constituent une description de la situation de l'affilié pour l'exercice concerné par rapport au plan.

Les données Carrière sont obligatoires si SituationAffilieDirect = Actif et pour la première année où une prestation est payée à un ayant droit.

Les champs y inclus sont :

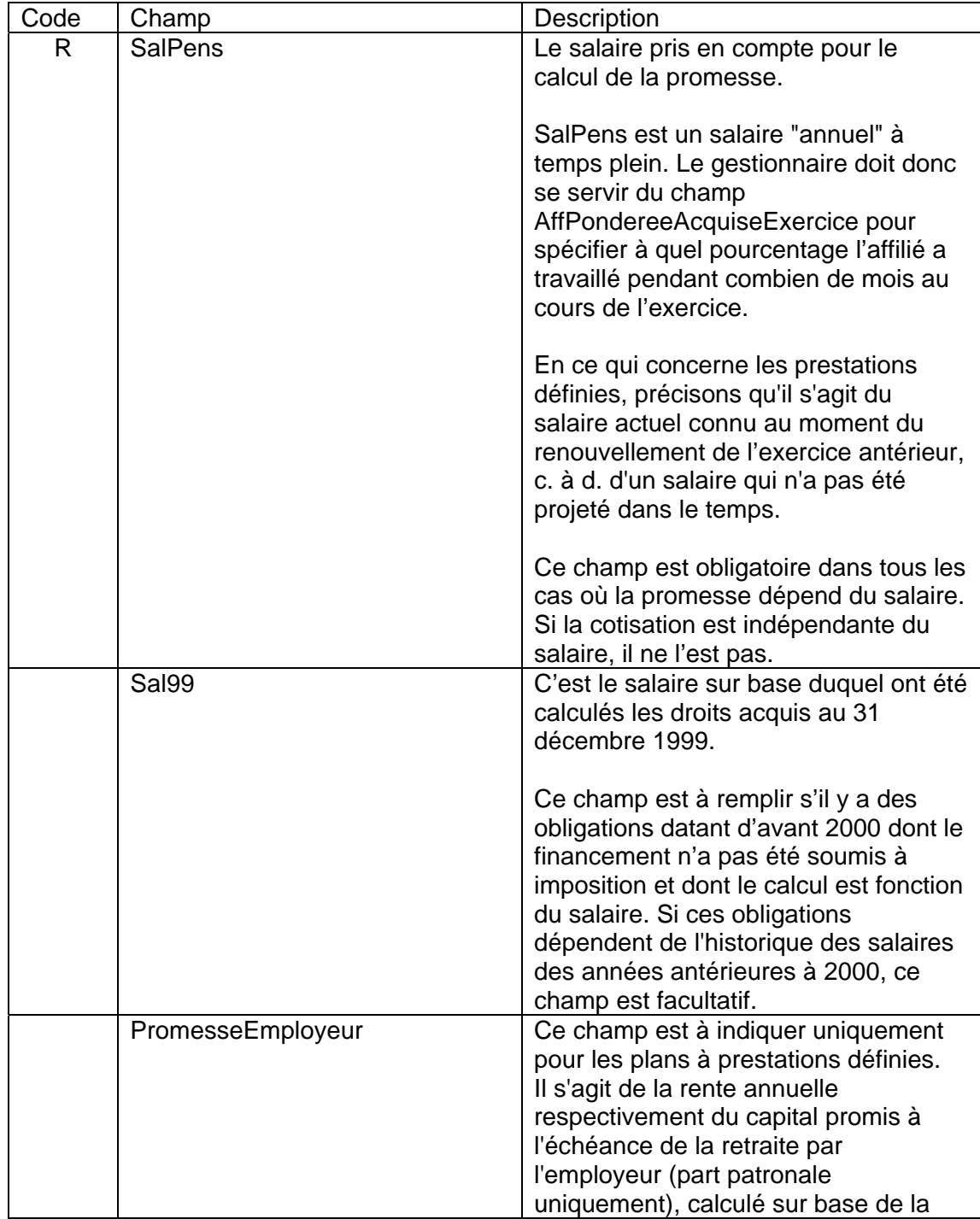

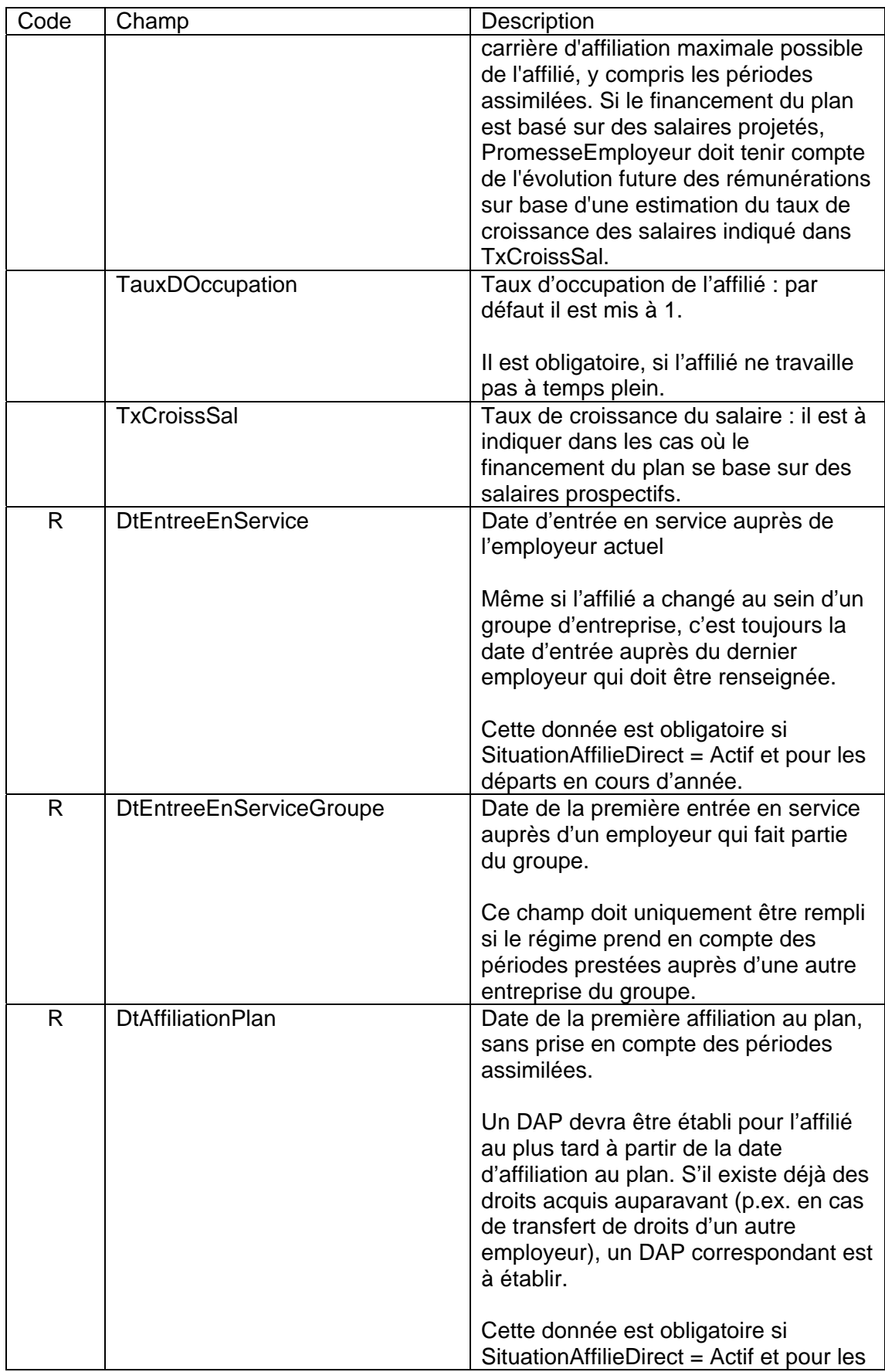

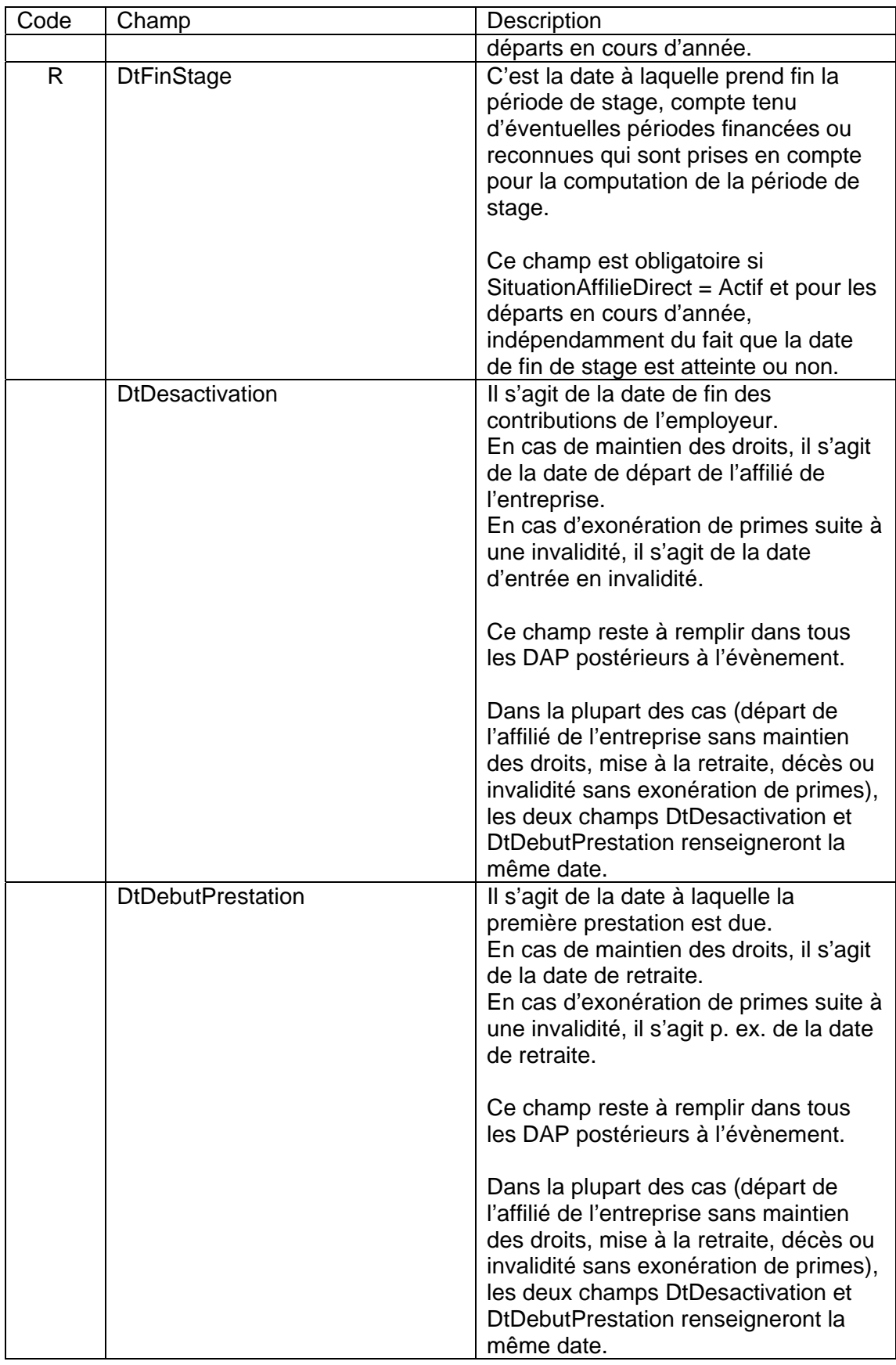

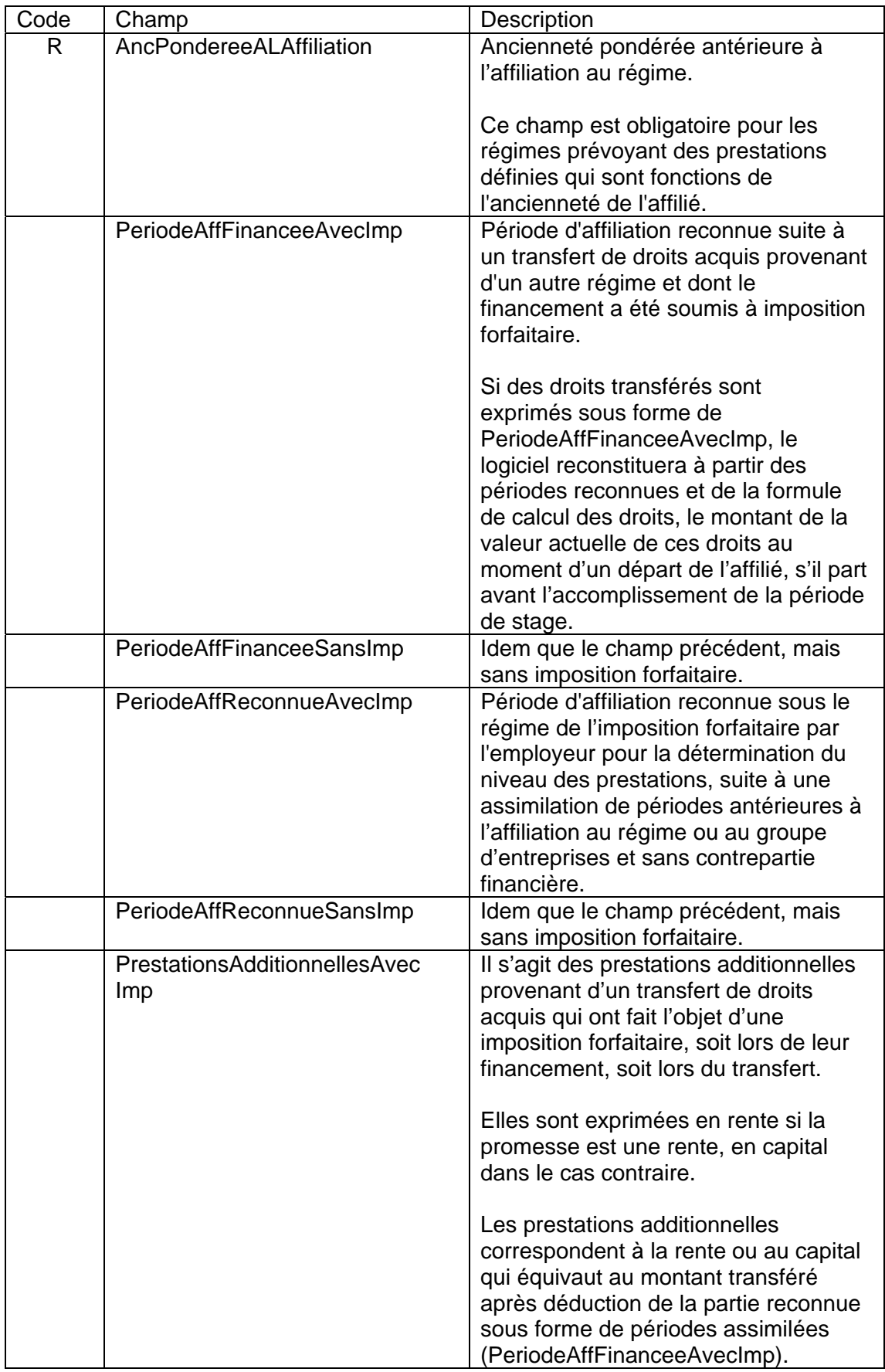

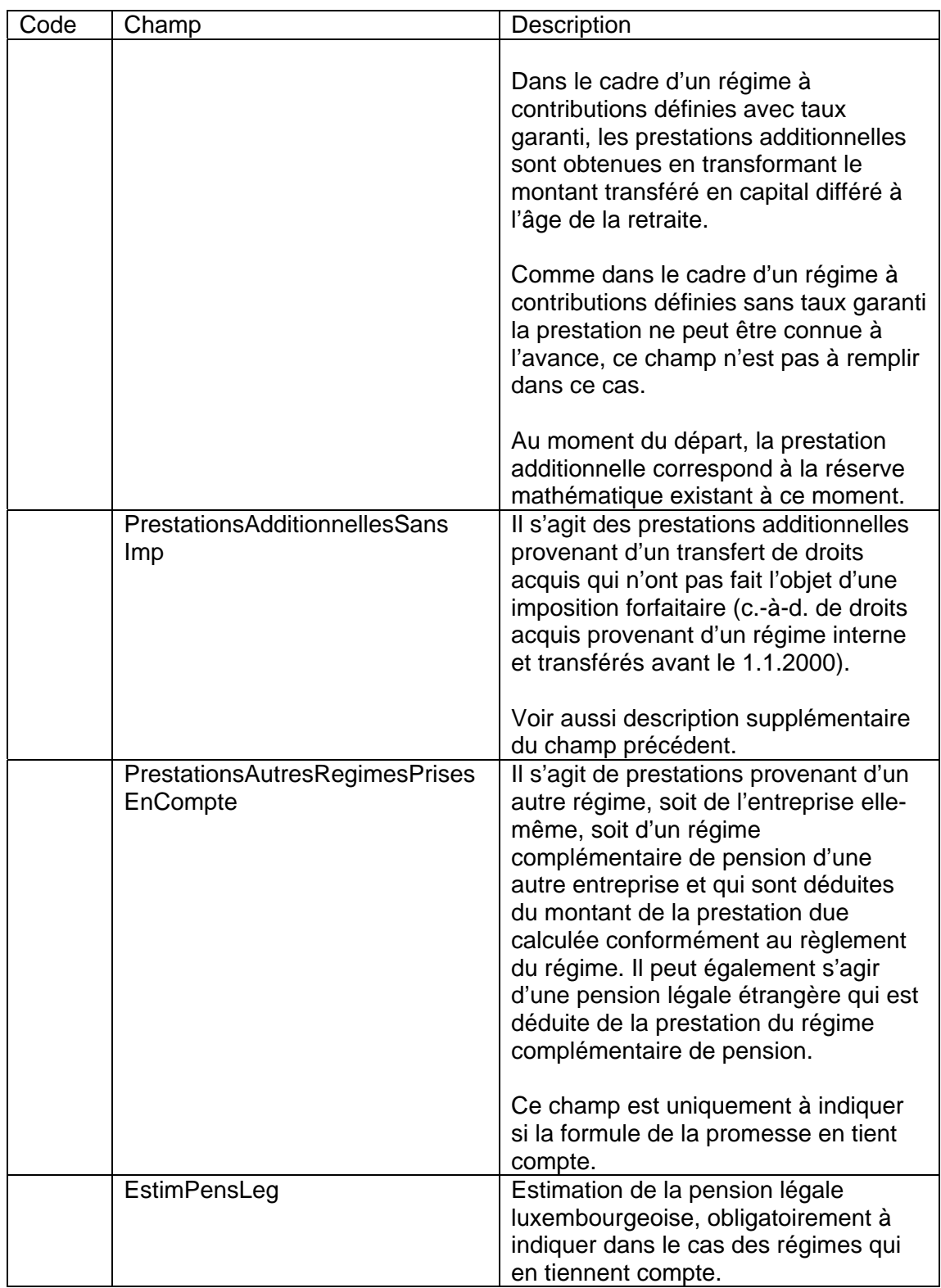

## *2.6. Situation Fin Exercice*

La « SituationFinExercice » est une description de la situation de l'affilié à la fin de l'exercice.

Les champs y inclus sont :

| Code | Champ                                | Description                                                                                                    |
|------|--------------------------------------|----------------------------------------------------------------------------------------------------|
| O    | RMAvecImpEuro <sup>+</sup>           | Réserves mathématiques en euros en fin<br>d'exercice ayant fait l'objet d'une<br>imposition forfaitaire. Les réserves<br>mathématiques avec imposition<br>forfaitaire intègrent en dehors des<br>cotisations patronales, s'il y a lieu, les<br>fonds versés par les affiliés à titre de<br>contribution propre (RMEmployeEuro) et<br>les réserves mathématiques<br>correspondant aux droits acquis<br>transférés avec impôt<br>(RMDtsTransfAvecImpEuro). |
|      | RMSansImpEuro <sup>+</sup>           | Réserves mathématiques en euros en fin<br>d'exercice n'ayant pas fait l'objet d'une<br>imposition forfaitaire (acquises avant<br>2000) et les réserves mathématiques<br>correspondant aux droits acquis<br>transférés sans impôt<br>(RMDtsTransfSansImpEuro).                                                                                                    |
|      | RMEmployeEuro <sup>+</sup>           | Réserves mathématiques en euros en fin<br>d'exercice constituées avec les moyens<br>propres de l'affilié (cotisation<br>personnelle).<br>Ces réserves comprennent également<br>les réserves mathématiques relatives à<br>des cotisations personnelles transférées<br>d'un régime d'un employeur antérieur.                                                                                                    |
|      | RMDtsTransfAvecImpEuro <sup>+</sup>  | Il s'agit des réserves mathématiques<br>avec imposition forfaitaire préalable<br>résultant d'un transfert de la part<br>patronale de droits acquis auprès d'un<br>ancien employeur.                                                                                                    |
|      | RMDtsTransfSansImpEuro <sup>+</sup>  | Il s'agit des réserves mathématiques<br>sans imposition forfaitaire préalable<br>résultant d'un transfert de la part<br>patronale de droits acquis auprès d'un<br>ancien employeur.                                                                                                    |
|      | RMInteretsAccrReserveAvecImp<br>Euro | Ce champ s'applique uniquement aux<br>régimes internes. Il s'agit des intérêts<br>calculés sur les provisions constituées<br>avec imposition forfaitaire préalable.                                                                                                    |

 + Voir explications à la fin du tableau de la présente rubrique.

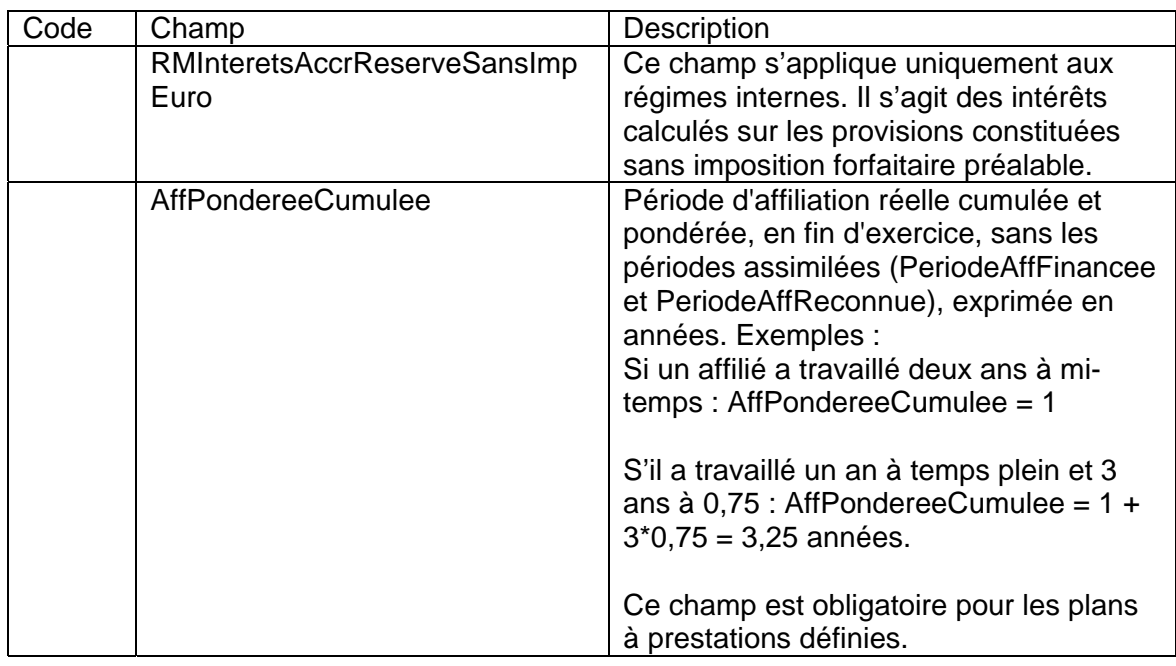

**N.B.** Dans le cas d'un transfert ou d'un rachat en cours d'exercice, les réserves mathématiques sont mises à zéro en fin d'exercice.

#### Indications sur taux garantis variant dans le temps

Le type de support financier est défini lors de la saisie dans PenCom des données relatives au plan. PenCom vérifiera, si le type du support est égal à « garanti » et s'il s'agit d'un régime à contributions définies, si les réserves mathématiques ont été augmentées en fonction des taux indiqués.

La saisie des taux garantis successifs se fait dans la définition du plan. Le gestionnaire devra indiquer dans le DAP les différentes réserves mathématiques relatives aux taux successifs.

A cet effet, différents champs permettant de vérifier si le taux garanti promis a été véritablement mis en compte seront associés à tous les champs du DAP susceptibles d'accuser des taux garantis différents dans le temps.

On distingue deux cas :

*1) Valeurs associées de taux garantis* 

Chaque champ du DAP marqué d'un signe + sera donc constitué d'une suite de champs permettant d'effectuer les contrôles relatifs aux taux garantis:

Exemple :

![](_page_26_Picture_140.jpeg)

A noter que DtDebut et DtFin indiquent les dates de début et de fin de financement avec le taux garanti indiqué sous TauxGaranti. Le champ Devise est à renseigner en utilisant les codes à trois caractères définis par la norme ISO 4217.

*2) Valeurs non associées d'un taux garanti* 

Dans ce cas, il y a juste un montant qui est affiché : MontantNonGaranti.

## *2.7. Contribution*

La rubrique « Contribution » est une description de la contribution effectuée pour l'affilié durant l'exercice. Les champs y inclus sont :

![](_page_26_Picture_141.jpeg)

#### *2.8. Données Départs*

Sous cette rubrique sont regroupés tous les champs en relation avec un départ et avec une opération :

- visant à transférer des fonds constitués chez cet employeur vers le régime du nouvel employeur, vers un régime dûment agréé ou vers la caisse de consignation. Il peut également s'agir d'un transfert de fonds d'un plan de l'employeur vers un autre plan, soit pour des raisons de changement de catégorie, soit pour des raisons de changement de support juridique du plan ;

- visant l'imputation des rentes servies et/ou des capitaux liquidés en une seule fois ;
- visant le rachat ou le maintien des droits acquis par l'affilié lors de son départ de l'entreprise ;
- traitant la fin d'une prestation.

Cette rubrique sera générée autant de fois qu'il y aura d'événements pour l'affilié au cours d'un exercice.

Les champs de Données Départs sont seulement à remplir dans le DAP de l'exercice pendant lequel intervient le départ ou le paiement d'une prestation.

![](_page_27_Picture_172.jpeg)

![](_page_28_Picture_154.jpeg)

![](_page_29_Picture_174.jpeg)

![](_page_30_Picture_152.jpeg)

Il est supposé que pour tout transfert de droits vers un nouvel employeur et pour tout rachat l'impôt est pris en charge par l'affilié ou le bénéficiaire, sinon il faut passer par ImposRM.

#### *2.9. Données Arrivées*

Sous cette rubrique sont regroupés tous les champs en relation avec une arrivée et avec une opération :

- visant à introduire un nouvel affilié

- visant à réceptionner les fonds reçus par un employeur qui embauche un salarié ayant déjà des droits à la retraite constitués par son ancien employeur et qui font l'objet d'un transfert chez le nouvel employeur ou auprès d'un régime dûment agréé.

Cette rubrique sera générée autant de fois qu'il y aura d'événements pour l'affilié au cours d'un exercice.

Tous les champs de cette rubrique sont seulement indiqués dans le DAP de l'exercice pendant lequel intervient l'arrivée.

![](_page_31_Picture_171.jpeg)

## *2.10. Décès Retraité*

Tous les champs de « DecesRetraite » sont seulement indiqués dans le DAP de l'exercice pendant lequel intervient le décès du retraité.

![](_page_32_Picture_142.jpeg)

## *2.11. DOPP*

Le « DOPP » est une description du déficit des obligations résultant de périodes antérieures au 1.1.2000 concernant l'affilié. Les champs y inclus sont :

![](_page_32_Picture_143.jpeg)

Le DOPP est soumis à imposition forfaitaire si l'employeur a pris l'option de l'imposition forfaitaire rétroactive des réserves mathématiques constituées au 31.12.1999.

## *2.12. DOPAA*

Le « DOPAA » est une description du déficit des obligations résultant des périodes assimilées antérieures concernant l'affilié. Les champs y inclus sont :

![](_page_32_Picture_144.jpeg)

![](_page_33_Picture_134.jpeg)

#### *2.13. ImposRM*

Le « ImposRM » est une description du passage éventuel, au sein du même plan, des capitaux de l'affilié d'une situation sans imposition forfaitaire vers une situation avec imposition forfaitaire au cours de l'exercice.

Tous les champs de ImposRM sont seulement indiqués dans le DAP de l'exercice pendant lequel intervient l'imposition.

Les champs y inclus sont :

![](_page_33_Picture_135.jpeg)

#### *2.14. PSVaG*

![](_page_33_Picture_136.jpeg)

La prime due au PSVaG sera déterminée sur base de l'assiette PSVaG des DAP communiquées pour l'exercice précédent (n-1).

#### *2.15. Données supplémentaires*

Afin de permettre la saisie de données supplémentaires indispensables au calcul des prestations, une rubrique supplémentaire est ajoutée en fin d'enregistrement dans laquelle le gestionnaire peut introduire des données très spécifiques au plan et indispensables au calcul des prestations.

![](_page_34_Picture_100.jpeg)

Les champs LibelleX et ValeurX peuvent être reproduits autant de fois que nécessaire.

# **3. La structure du DAPSuppression**

Le DAPSuppression sert à communiquer à l'IGSS la suppression d'un DAPRetraite ou DAPRisque antérieurement communiqué à l'IGSS. Il ne contient que l'élément « Operation » et l'élément « Identification » décrits aux chapitres 2.1. et 2.2. à la page 2.

Pour l'élément « Operation », seule la valeur « Suppression » est permise.

Sont supprimés de la base de données PenCom tous les DAP dont les champs sont conformes aux valeurs indiquées. La structure DAPSuppression permet donc de supprimer un groupe de DAP en indiquant leurs valeurs communes dans les champs correspondants, et en laissant les autres champs vides. Ainsi, pour supprimer tous les DAP pour un plan et exercice, il suffit d'envoyer un DAPSuppression qui ne renseigne que les champs suivants :

![](_page_34_Picture_101.jpeg)

Pour une description plus détaillée de l'élément « Identification », le lecteur se reportera au chapitre 2.2. à la page 3.

# **Annexe 2 :**

# Format des données par entreprise et par régime (DER)

Ce document décrit la structure DERXML dans sa version 1.0. Cette structure permet d'importer des informations globales par régime vers le logiciel PenCom de l'IGSS.

# **1. Principe**

DER est une abréviation pour « **D**onnées par **E**ntreprise par **R**égime et par exercice ».

DERXML est un format XML spécifiant comment importer les DER dans PenCom. Il se subdivise dans les deux structures suivantes :

DER

Il sert :

- à la transmission des données globales pour les plans décès et invalidité pour lesquels le gestionnaire ne dispose pas de données par affilié ;
- à la transmission des données servant à établir le financement global par régime et à vérifier la conformité actuarielle et la déductibilité fiscale de ce financement.

Il a donc pour but de permettre la collecte des données de tous les régimes à un niveau d'agrégation supérieur à celui du DAP, à savoir le régime de l'entreprise.

DERSuppression

DERSuppression est une structure dédiée à la suppression d'un DER antérieurement communiqué à l'IGSS, p. ex. en cas d'erreur.

# **2. La structure du DER**

Ce chapitre décrit les champs du DER. Les champs sont regroupés dans des rubriques et pour chacun d'eux, est indiqué :

- le nom du champ:
- une description du champ.

Les données communiquées par un DER peuvent se rapporter soit à un régime entier (pour un employeur et un exercice donnés), soit seulement à un ou plusieurs plans d'un régime (toujours pour un même employeur et exercice donnés). Le gestionnaire doit renseigner dans la rubrique « Identification » décrite ci-dessous la liste des plans du régime auxquels le DER qu'il communique à l'IGSS se rapporte. Pour identifier un DER, il faut indiquer les champs suivants :

- MatriculeEmployeur
- NrRegime
- Exercice
- CodePlan
- NrPlan

CodePlan et NrPlan constituent une liste répétitive.

Exemples :

- Pour un gestionnaire en charge du plan retraite d'un régime, il suffit de renseigner CodePlan et NrPlan pour ce seul plan, p. ex. V1.
- Si par contre le gestionnaire est en charge du plan retraite et aussi des plans relatifs aux risques invalidité et décès, il devra fournir la liste des CodePlan et NrPlan de tous les plans respectifs, p. ex. V1, I1 et D1.

# *2.1. Opération*

Le champ « Opération » décrit l'opération demandée pour le DER. Il s'agit donc d'une opération sur l'enregistrement d'un fichier (et non sur une affiliation à un plan). Valeurs possibles : « Ajout » ou « Modification », valeur usuelle: « Ajout ». Pour communiquer une opération de suppression à l'IGSS, il faut utiliser la structure DERSuppression décrite au chapitre 4.

## *2.2. Identification*

![](_page_36_Picture_143.jpeg)

L'identification contient les champs identifiant un DER.

![](_page_37_Picture_153.jpeg)

# *2.3. Données supplémentaires*

La rubrique « Données supplémentaires » permet de décrire notamment les parties/entités intervenant dans le DER.

![](_page_37_Picture_154.jpeg)

## *2.4. Données Promesse*

Les champs LibelleVariableLocaleX et VariableLocaleX sont répétitifs.

![](_page_37_Picture_155.jpeg)

![](_page_38_Picture_189.jpeg)

## *2.5. Situation Fin Exercice*

![](_page_38_Picture_190.jpeg)

#### *2.6. Contributions*

*Pour cette section, il existe à chaque fois soit un, soit deux champs, suivant que les données relatives au montant total financé et/ou à l'assiette d'imposition sont nécessaires. Les champs se rapportant aux montants financés se terminent par MF, ceux relatifs à l'assiette d'imposition par AI et ils sont indiqués dans une même case.* 

![](_page_38_Picture_191.jpeg)

*2.6.1. Régimes externes* 

*2.6.1.1. Financement Retraite* 

 $-4 -$ 

![](_page_39_Picture_239.jpeg)

![](_page_39_Picture_240.jpeg)

![](_page_39_Picture_241.jpeg)

#### *2.6.2. Régimes internes nets*

*2.6.2.1. Financement retraite* 

![](_page_39_Picture_242.jpeg)

![](_page_40_Picture_262.jpeg)

![](_page_40_Picture_263.jpeg)

![](_page_40_Picture_264.jpeg)

![](_page_40_Picture_265.jpeg)

![](_page_40_Picture_266.jpeg)

## *2.6.3. Régimes internes bruts1*

*2.6.3.1. Financement retraite* 

![](_page_41_Picture_216.jpeg)

# *2.6.3.2. Pensions en cours*

![](_page_41_Picture_217.jpeg)

#### *2.6.4. Cas spéciaux*

*2.6.4.1. Externalisation d'un régime* 

![](_page_41_Picture_218.jpeg)

*2.6.4.2. Imposition forfaitaire rétroactive d'obligations résultant de périodes antérieures au 31.12.1999 dans le cadre d'un régime complémentaire de pension interne* 

![](_page_41_Picture_219.jpeg)

#### *2.6.4.3. Divers*

| Champ             | Description, Contrôle                                   |
|-------------------|---------------------------------------------------------|
| Div431MF (4.3.1.) | Montant de la dépense spécifique du champ 4.3.1.        |
| Div431AI          |                                                         |
| Div431Lib         | Libellé relatif à la dépense spécifique du champ 4.3.1. |
| Div432MF (4.3.2.) | Montant de la dépense spécifique du champ 4.3.2.        |
| Div432AI          |                                                         |

<sup>1&</sup>lt;br><sup>1</sup> Concerne uniquement les obligations résultant de périodes antérieures au 1<sup>er</sup> janvier 2000.

![](_page_42_Picture_145.jpeg)

## *2.7. Taxe rémunératoire*

![](_page_42_Picture_146.jpeg)

## *2.8. PSVaG*

![](_page_42_Picture_147.jpeg)

# **3. La structure du DERSuppression**

DERSuppression sert à communiquer à l'IGSS la suppression d'un DER antérieurement communiqué à l'IGSS. Il ne contient que l'élément « Operation » et l'élément « Identification » décrits aux chapitres 1 et 2.2 ci-dessus.

Pour l'élément « Operation », seule la valeur « Suppression » est permise.

Sont supprimés de la base de données PenCom toutes les DER dont les champs sont conformes aux valeurs indiquées. La structure DERSuppression permet donc de supprimer un groupe de DER en indiquant leurs valeurs communes dans les champs correspondants, et en laissant les autres champs vides. Ainsi, pour supprimer toutes les DER pour un employeur et un exercice, il suffit d'envoyer un DERSuppression qui ne renseigne que les champs suivants :

![](_page_43_Picture_23.jpeg)